## **REGISTER OF PARISH MEMBERS' FINANCIAL AND OTHER INTERESTS**

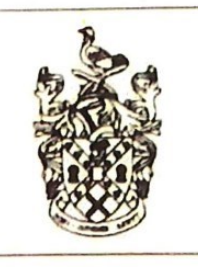

South **Cambridgeshire District Council** 

This form comprises the entry in the Register of Interests of the below named member.

The register of interests is maintained by the Monitoring Officer in accordance with Section 29 of the Localism Act 2011 and will be published on the Council's website.

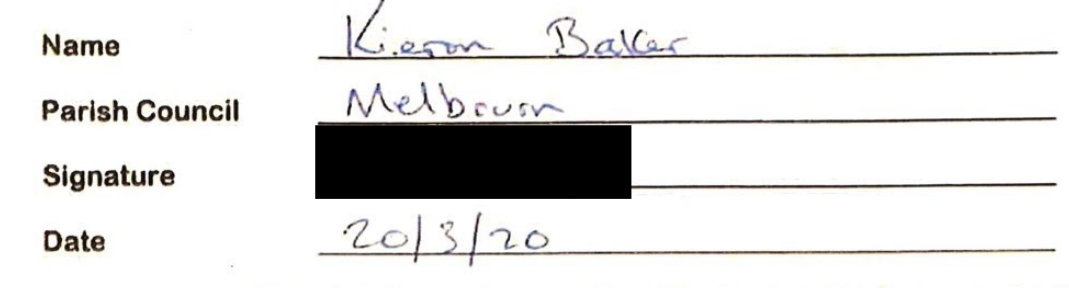

space to how to comp Office at Monitoring. Officer@scambs.gov.uk

## **MEMBERS INTERESTS**

The following interests are the disclosable pecuniary interests which each member must declare.

Please complete each section for you and your Civil Partner, spouse or partner you live with in accordance with section 29 and 30 the Localism Act 2011.

Please note: for the purposes of the register, an interest of your spouse or civil partner that you are aware of, which is listed in the national rules, is your disclosable pecuniary interest. The District Council's website will not differentiate between your disclosable pecuniary interests and those that relate to your spouse or civil partner.

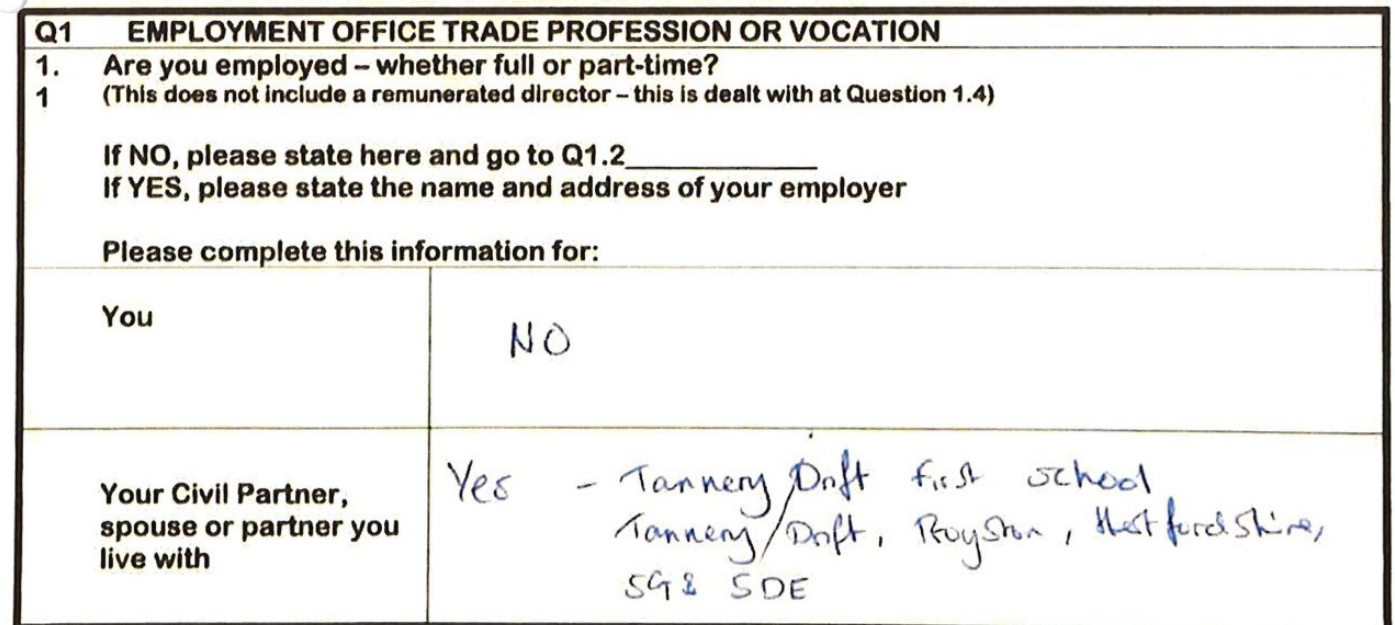

 $\overline{4}$ 

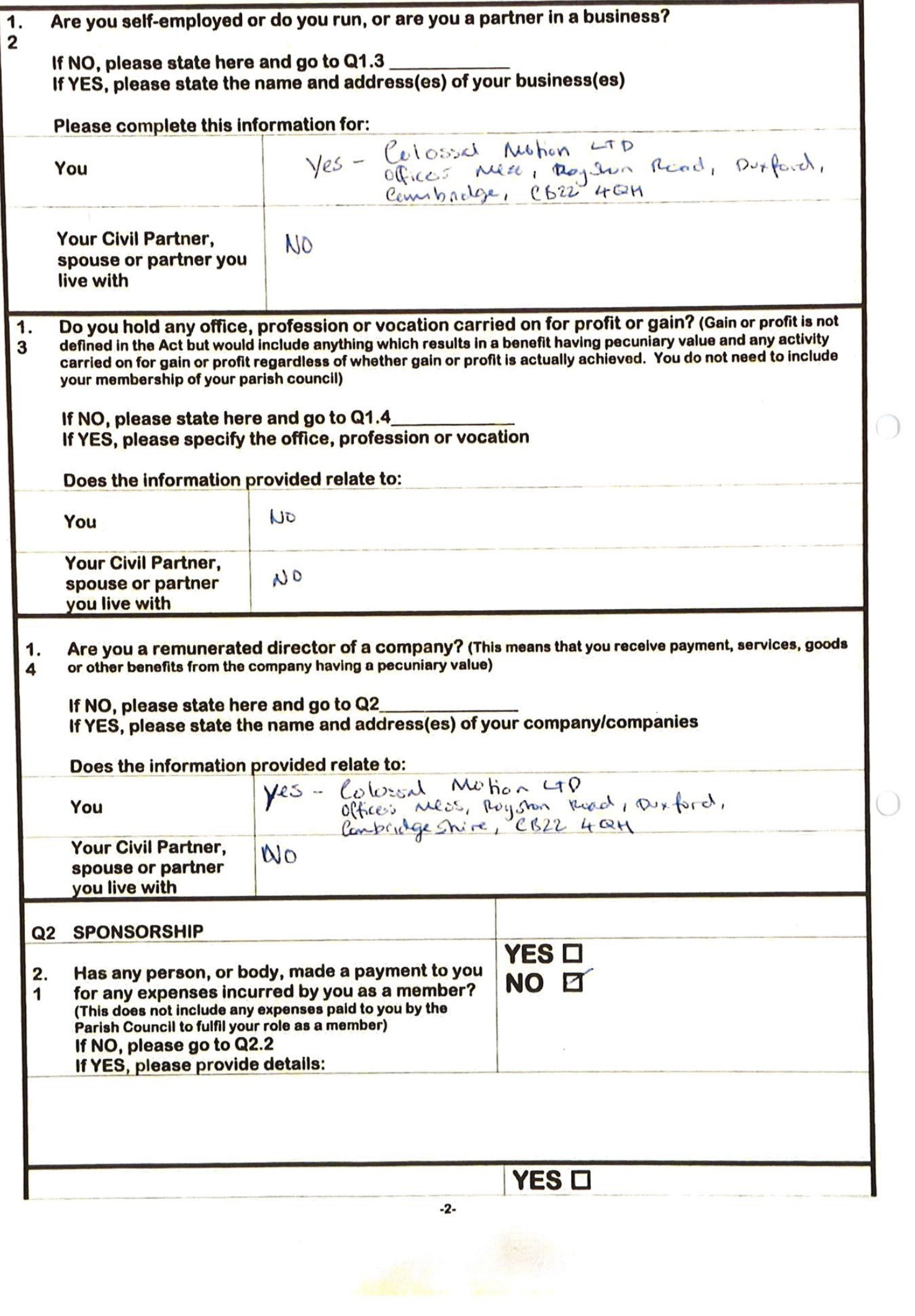

 $\bigcap$ 

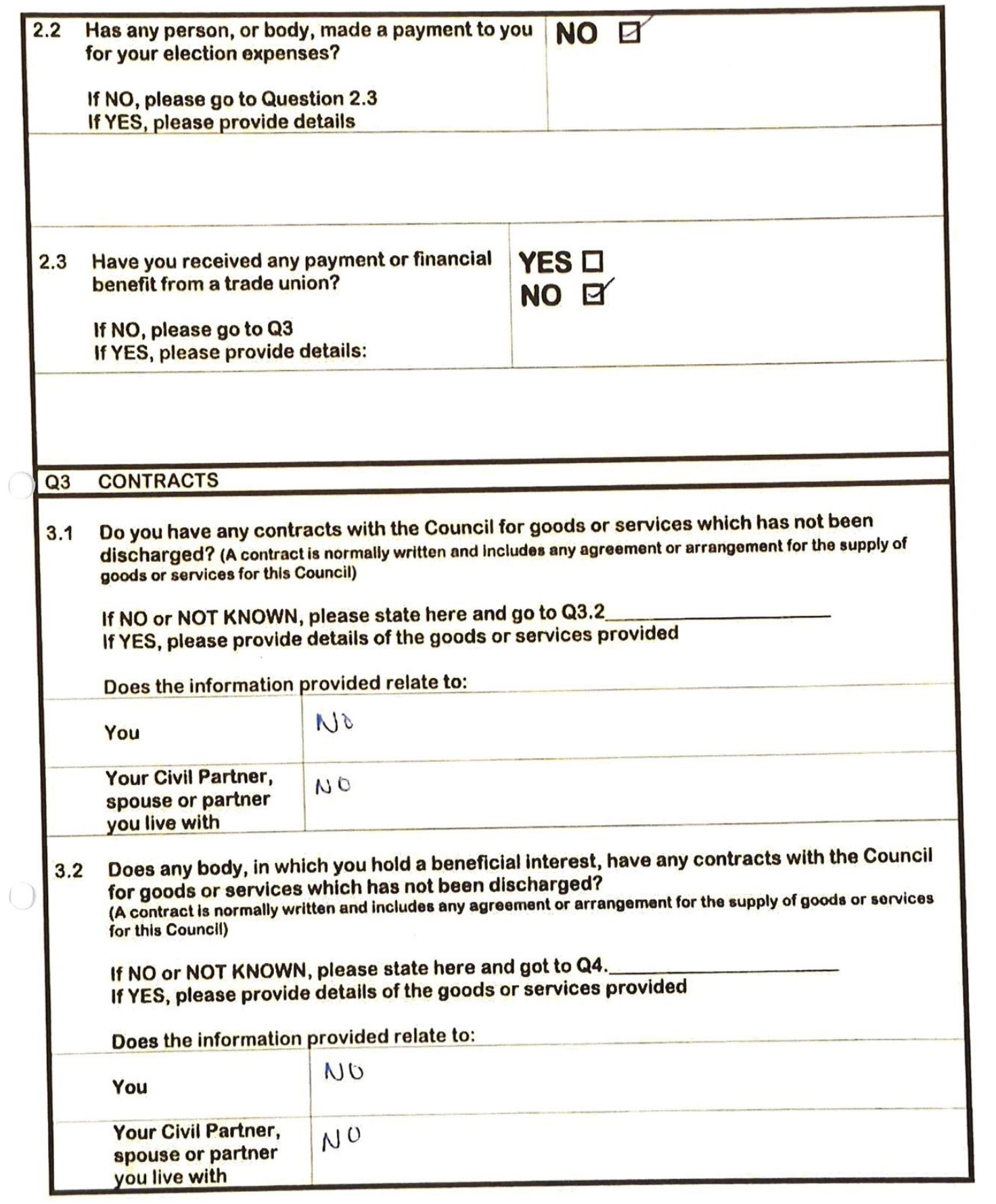

 $\bigg($ 

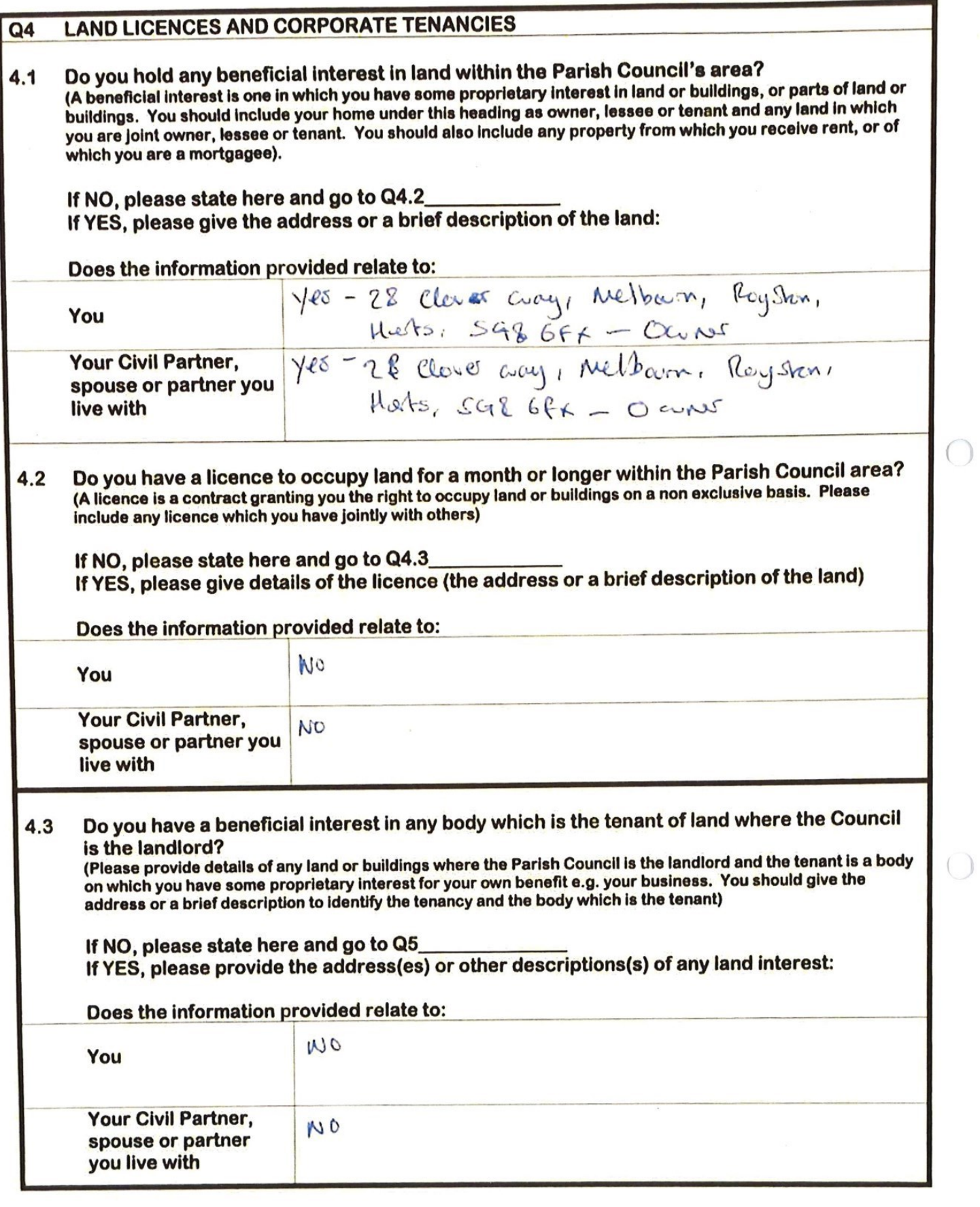

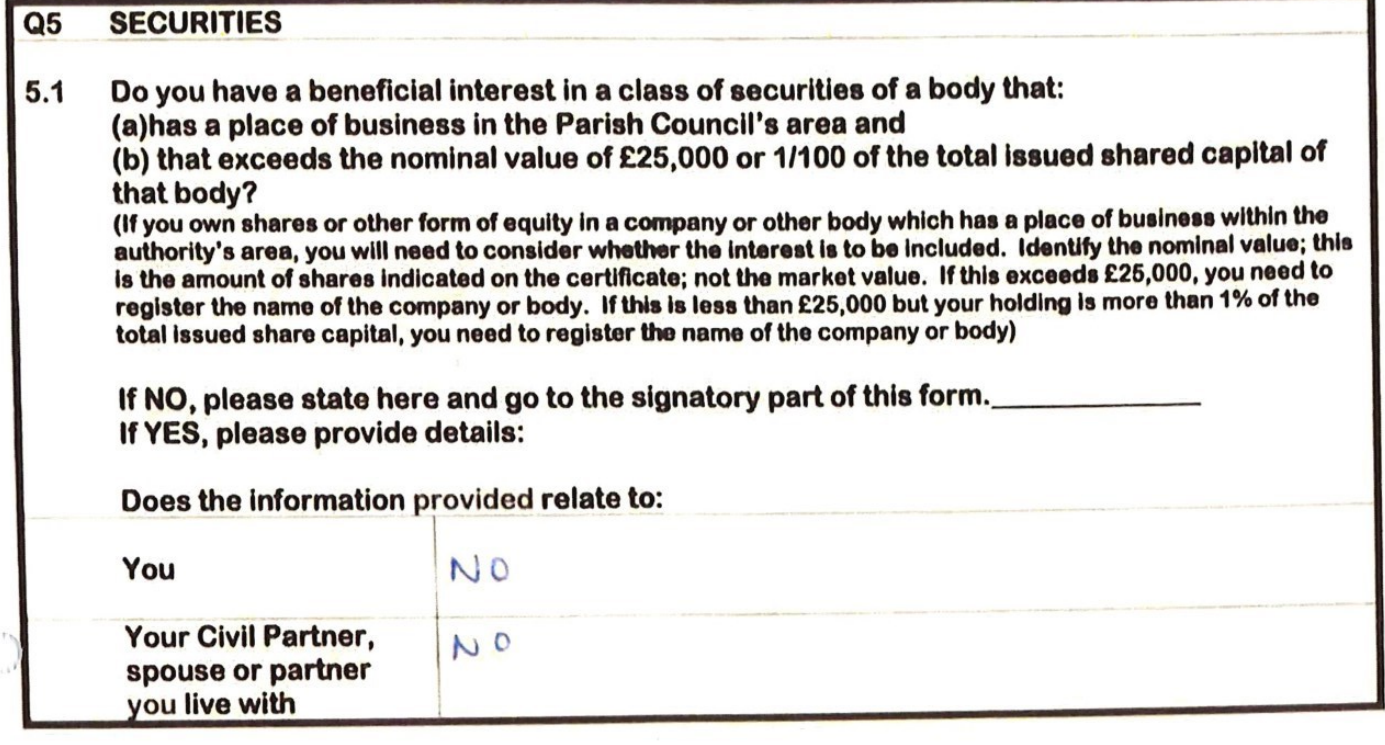

 $\sim$ 

 $\bigcirc$ 

## **PART 2**

## **NON-PECUNIARY (OTHER INTERESTS)**

Use this section to declare other interests which are not Disclosable Pecuniary Interests, but which might be affected by Council business. These declarations will also be published on the South Cambridgeshire District Council's website.

You should declare at meetings any interests of a partner or family member or a person with whom you have a close association which might be affected by business under discussion.

Non Statutory Disclosable Interests (note - these are not Disclosable Pecuniary Interests) - please provide details of any other interest you wish to declare but which are not Disclosable Pecuniary Interests. Examples are set out in the guidance note attached to the end of this document.

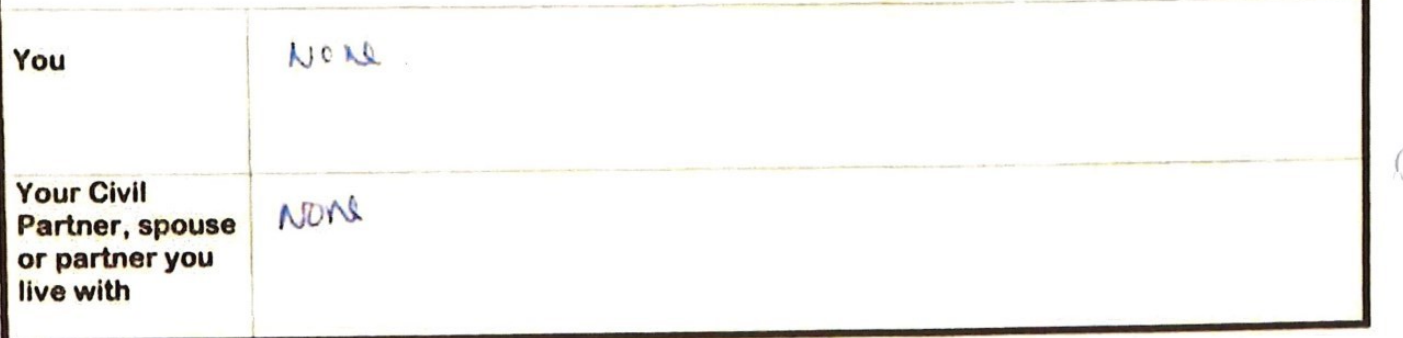

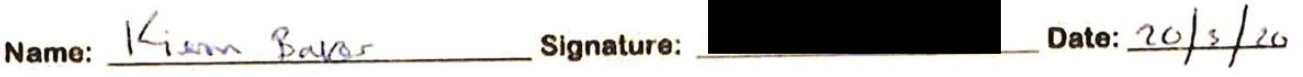

Please return this form to the Monitoring Officer, South Cambridgeshire District Council, Cambourne Business Park, Cambourne, Cambridge, CB23 6EA or by email to: Monitoring.Officer@scambs.gov.uk

A copy should also be retained by the parish clerk.